# **APLIKASI** *E-COMMERCE* **PADA WARUNG KELONTONG DI WILAYAH OPI JAKABARING BERBASIS ANDROID**

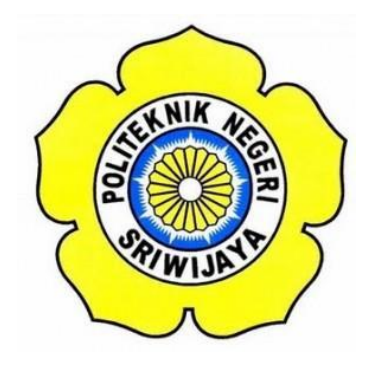

# **LAPORAN AKHIR**

## **Disusun Untuk Menyelesaikan Pendidikan Diploma III Jurusan Manajemen Informatika Politeknik Negeri Sriwijaya**

**Oleh :**

**Kemas Muhammad Hanif Andika 0617 3080 1278**

**MANAJEMEN INFORMATIKA POLITEKNIK NEGERI SRIWIJAYA PALEMBANG 2020**

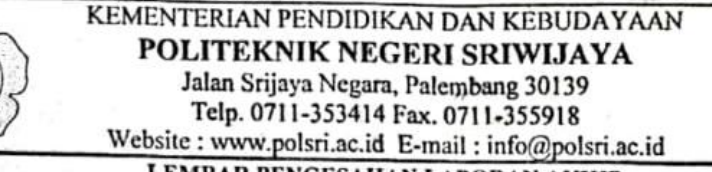

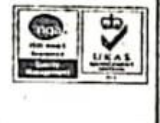

LEMBAR PENGESAHAN LAPORAN AKHIR

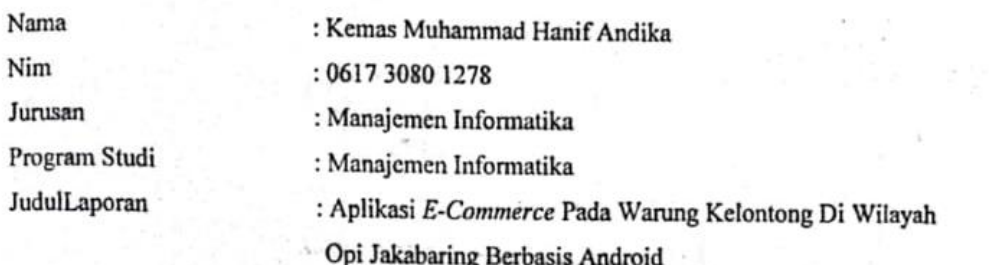

Telah diujikan pada Ujian Laporan Akhir, tanggal 16 September 2020 Dihadapan Tim Penguji Jurusan Manajemen Informatika Politeknik Negeri Sriwijaya

Palembang, September 2020

Tim Pembimbing:

Pembimbing I,

Devi Sartika, S.Kom., M.AB. NIP. 197710112001122002

Pembimbing Leni Novianti, S.Kom. M.Kom

NIP. 197710312002122003

Mengetahui, Ketua Jurusan Manajemen Informatika

NIP. 197306032008012008

## *MOTTO DAN PERSEMBAHAN*

*Motto :* 

*"Sesungguhnya bersama kesulitan itu ada kemudahan. Maka apabila kau telah selesai (dari sesuatu urusan), tetaplah bekerja keras (untuk urusan yang lain). Dan berharaplah kepada Tuhanmu."* 

*(QS. Al-Insyirah : 6-8)* 

*"Orang-orang yang sukses telah belajar membuat diri mereka melakukan hal yang harus dikerjakan ketika hal itu memang harus dikerjakan, entah mereka menyukainya atau tidak"* 

*(Aldus Huxley)* 

*Laporan Ini Kami Persembahkan Kepada :* 

- ❖ *Kedua Orang Tua Kami*
- ❖ *Saudara/i Kami*
- ❖ *Seluruh Dosen Manajemen Informatika, khususnya dosen Pembimbing saya, Ibu Devi Sartika, S.Kom., M.AB. dan Ibu Leni Novianti, S.Kom. M.Kom.*
- ❖ *Teman-teman Seperjuangan Khususnya Kelas 6 IF 2017 DIII Manajemen Informatika*
- ❖ *Almamater*

## **KATA PENGANTAR**

بشكسة واللذالية (الجد

Alhamdulillah puji dan syukur kehadirat Allah SWT, karena berkat rahmat dan hidayah-Nya penulis dapat menyelesaikan Laporan Akhir yang berjudul **"Aplikasi** *E-Commerce* **pada Warung Kelontong di Wilayah Opi Jakabaring Berbasis Andorid"** ini dengan tepat waktu. Tujuan dari penyusunan Laporan Akhir ini adalah sebagai salah satu syarat untuk Mata Kuliah Laporan Akhir pada Jurusan Manajemen Informatika Politeknik Negeri Sriwijaya.

Selama menyelesaikan Laporan Akhir ini penulis banyak sekali mendapat bantuan, bimbingan dan petunjuk dari berbagai pihak, maka dalam kesempatan ini penulis ingin mengucapkan terima kasih kepada :

- 1. Bapak Dr. Ing. Ahmad Taqwa, M.T. selaku Direktur Politeknik Negeri Sriwijaya.
- 2. Bapak Carlos RS, ST., M.T. selaku Wakil Direktur I Politeknik Negeri Sriwijaya.
- 3. Ibu Nelly Maslina, S.E., M.Si.Ak. selaku Wakil Direktur II Politeknik Negeri Sriwijaya.
- 4. Bapak Ahmad Zamheri,S.T.,M.T. selaku Wakil Direktur III Politeknik Negeri Sriwijaya.
- 5. Bapak Drs. Zakaria, M.T. selaku Wakil Direktur IV Politeknik Negeri Sriwijaya.
- 6. Ibu Dr. Indri Aryanti,S.E.,M.Si., selaku Ketua Jurusan Manajemen Informatika Politeknik Negeri Sriwijaya.
- 7. Ibu Rika Sadariawati,S.E.,M.Si selaku Ketua Program Studi DIV Manajemen Informatika Politeknik Negeri Sriwijaya.
- 8. Bapak Meivi Kusnandar, S.Kom., M.Kom., selaku Sekretaris Jurusan Manajemen Informatika Politeknik Negeri Sriwijaya.
- 9. Ibu Devi Sartika, S.Kom., M.AB. selaku Dosen Pembimbing I.
- 10. Ibu Leni Novianti, S.Kom. M.Kom. selaku Dosen Pembimbing II.
- 11. Ibu Agustini selaku Pemilik Warung Ferry.
- 12. Kedua orangtua yang senantiasa memberikan doa dan dukungan kepada saya.
- 13. Saudara dan teman-teman seperjuangan khususnya kelas 6 IF 2017 DIII Manajemen Informatika.
- 14. Semua pihak yang telah membantu dalam menyelesaikan Laporan Akhir ini.

Penulis menyadari bahwa dalam penulisan Laporan akhir ini masih terdapat kesalahan dan kekurangan, untuk itu penulis mengharapkan kritik dan saran yang bersifat membangun dari semua pihak demi kesempurnaan penulisan yang akan datang. Akhir kata penulis berharap semoga Laporan akhir ini bermanfaat bagi semua pihak yang membutuhkannya, khususnya mahasiswa-mahasiswi Jurusan Manajemen Informatika Politeknik Negeri Sriwijaya sehingga tujuan yang diharapkan dapat tercapai, Aamiin.

Palembang, September 2020

Penulis

#### **ABSTRAK**

Tujuan penulisan Laporan Akhir ini adalah untuk membangun sebuah Aplikasi *E-Commerce* pada Warung Kelontong di Wilayah Opi Jakabaring, dimana kurangnya informasi yang diberikan penjual dan diterima pembeli seperti barang yang dijual, harga, dan kualitas barang tersebut dan pembeli harus datang langsung ke warung untuk melakukan pemesanan barang. Hal ini kurang efektif dan efisien dalam pemesanan barang. Aplikasi ini dibangun menggunakan bahasa pemprograman Java melalui *Android Studio* dengan *database Firebase*. Aplikasi ini memiliki 3 user terdiri dari super admin yang akan menginputkan data warung serta memberikan hak akses *dashboard* warung, admin warung/penjual yang akan menginputkan data barang dan mengelola status pemensan, dan pembeli yang akan melakukan pemesanan barang. *Output* yang dihasilkan berupa *form* konfirmasi pemesanan barang dan hasil transaksi pemesanan barang yang dapat dilihat di dalam aplikasi.

Kata kunci : Warung Kelontong, Jual Beli, *E-Commerce*, Android.

### **ABSTRACT**

The purpose of writing this final report is to build an application E-Commerce at Grocery Stalls in the Jakabaring Opi Area, where there is a lack of information provided by sellers and accepted by buyers such as goods sold, price, and quality of these goods and buyers have to come directly to the shop to place orders for goods. This is less effective and efficient in ordering goods. This application is built using the Java programming language through Android Studio with the Firebase database. This application has 3 users consisting of a super admin who will input the shop data and give the shop dashboard access rights, a shop admin / seller who will input goods data and manage the pemensan status, and a buyer who will place an order for the goods. The resulting output is in the form of confirmation of ordering goods and the results of goods ordering transactions that can be seen in the application.

Kata kunci : Grocery store, Buy and Sell, E-Commerce, Android.

# **DAFTAR ISI**

## Halaman

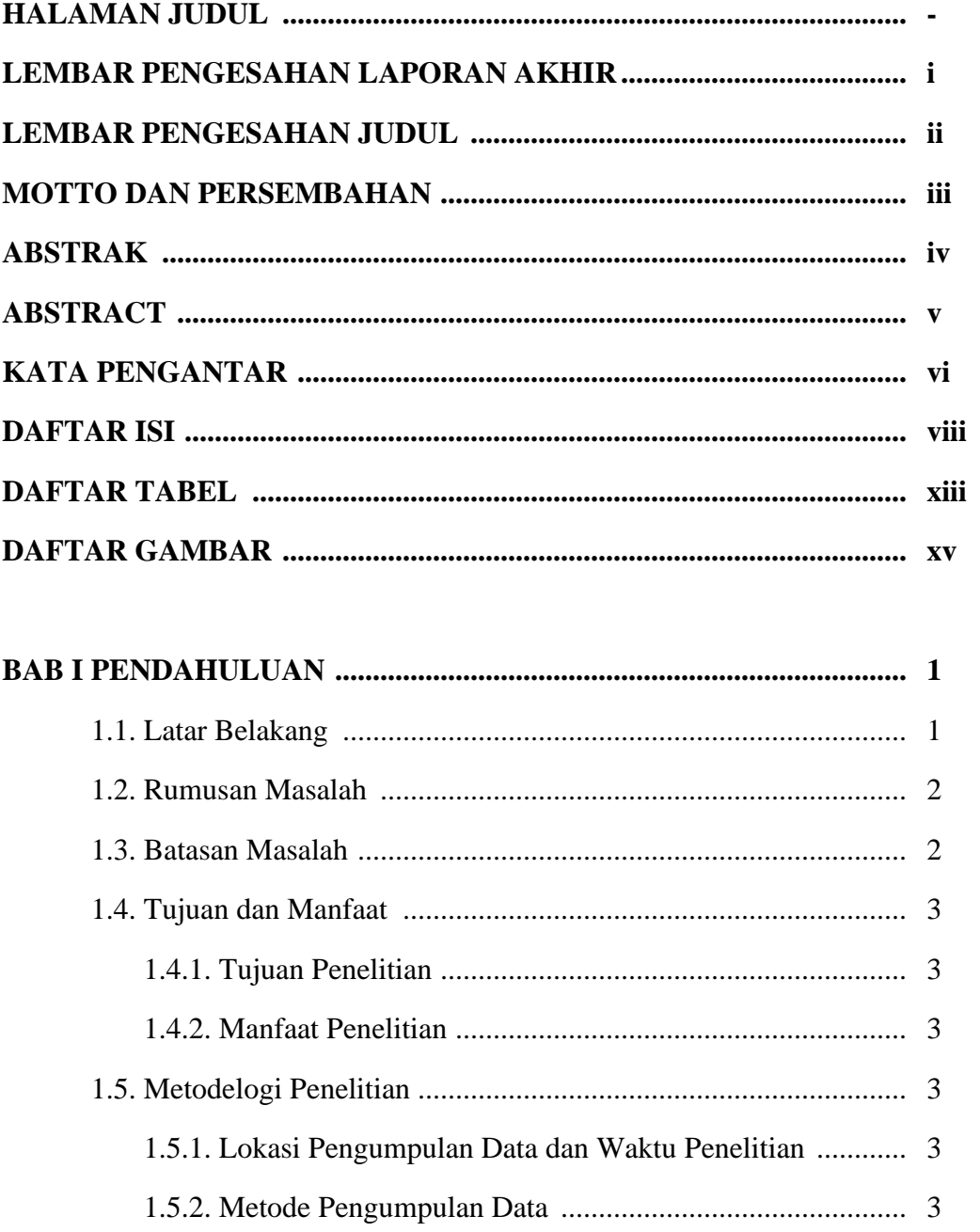

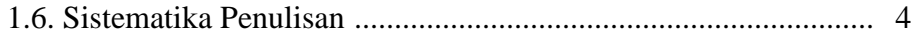

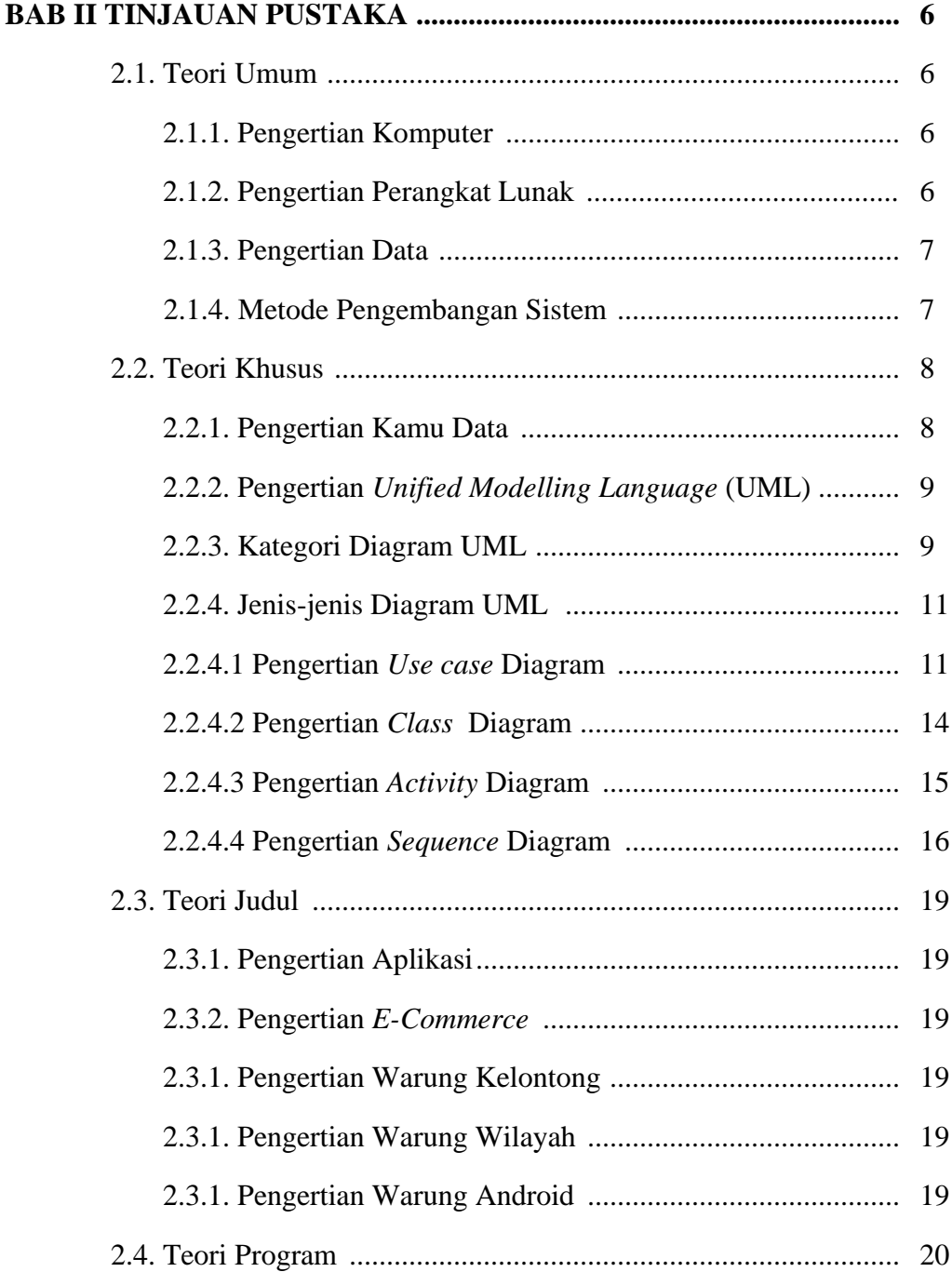

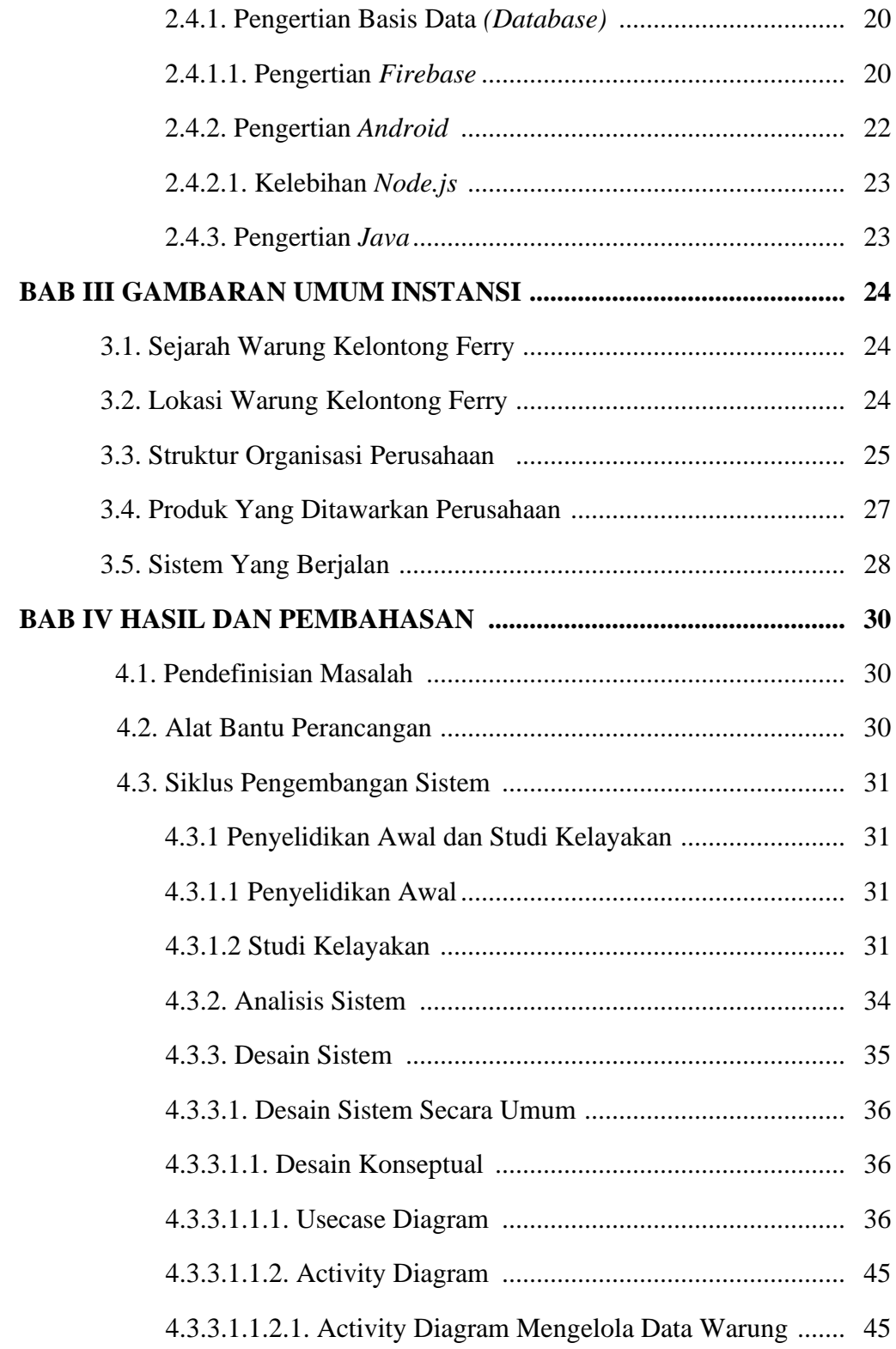

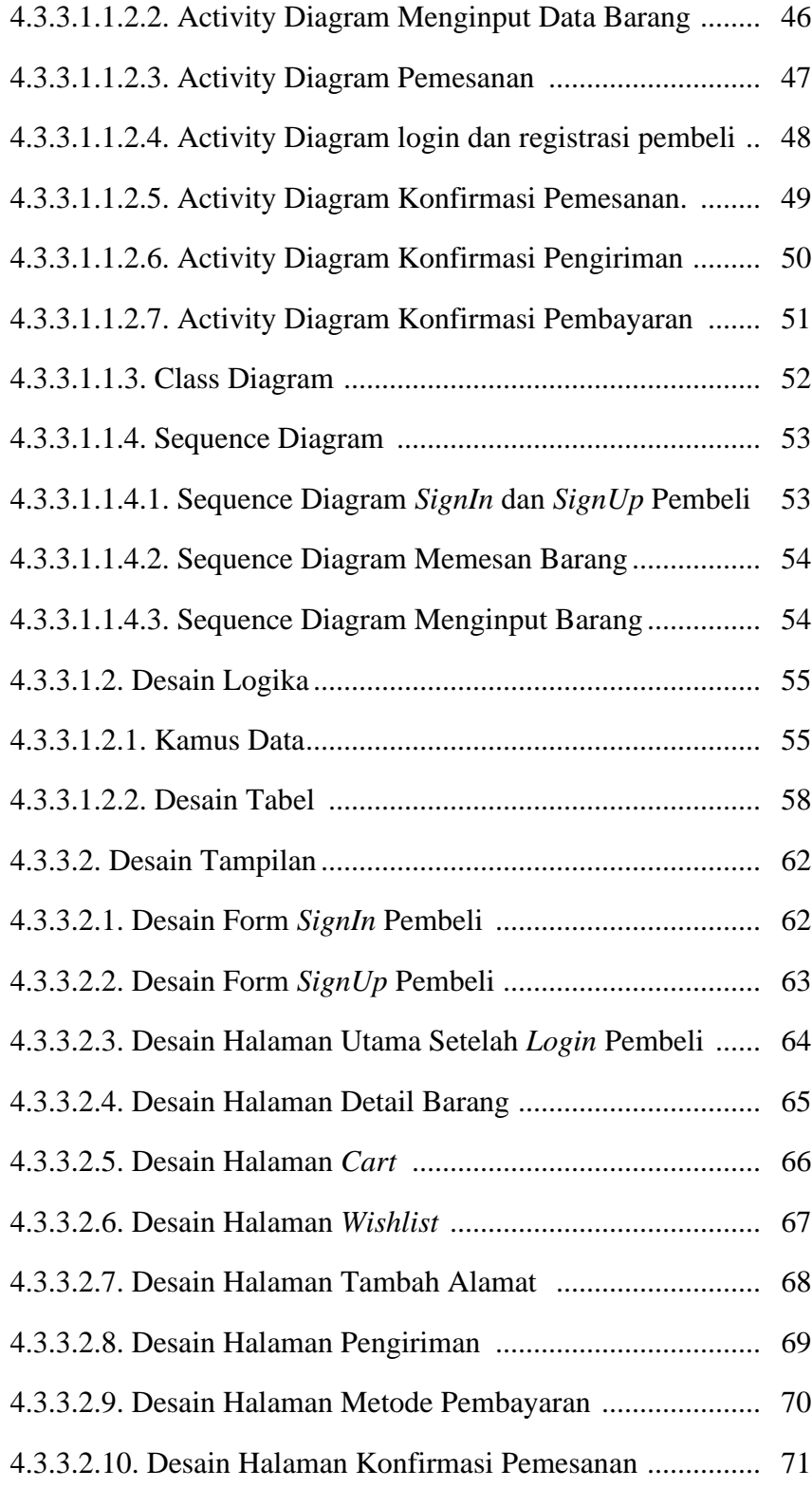

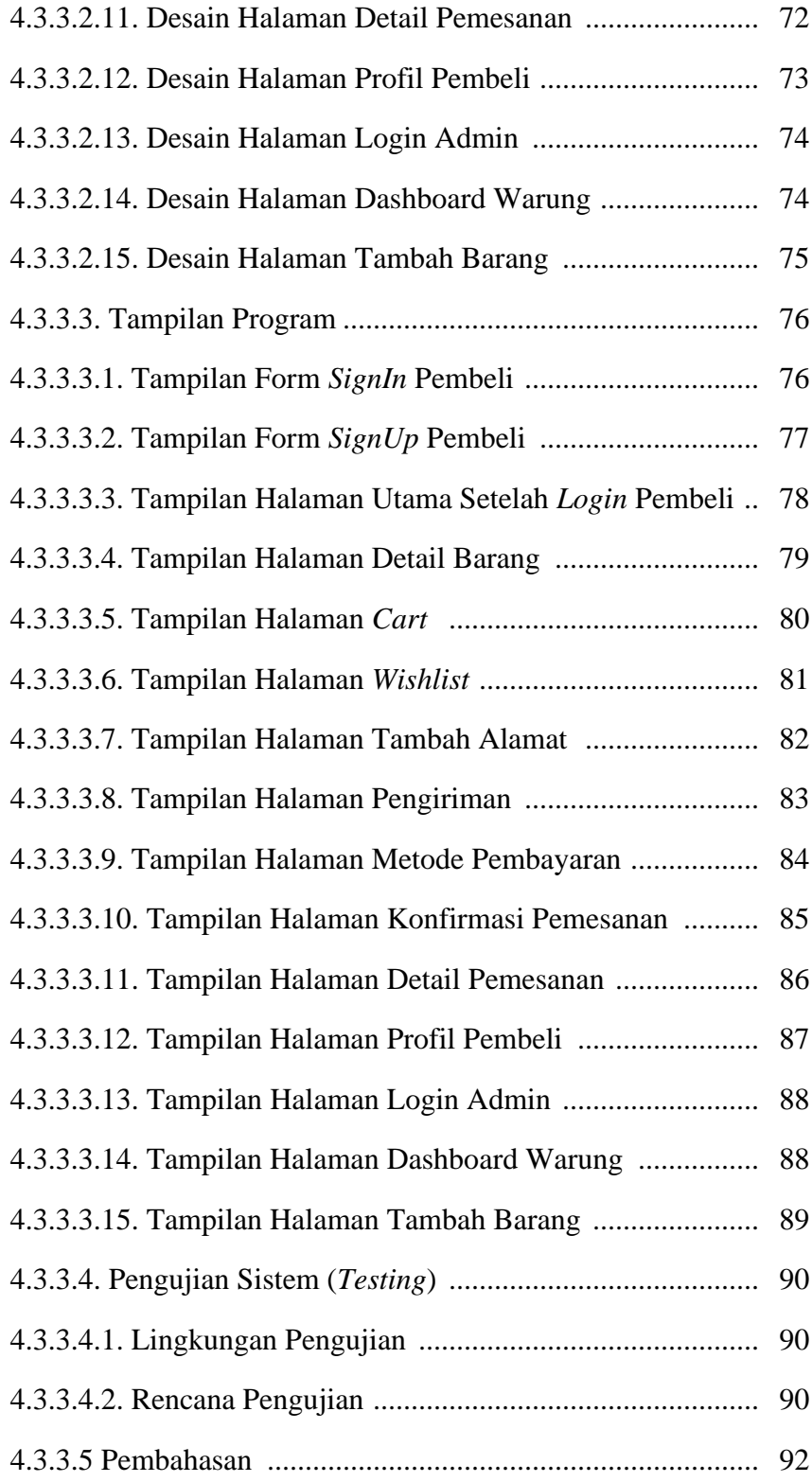

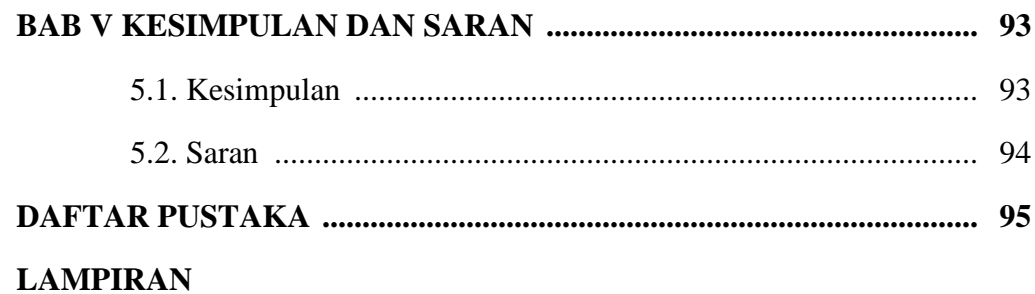

#### DAFTAR TABEL

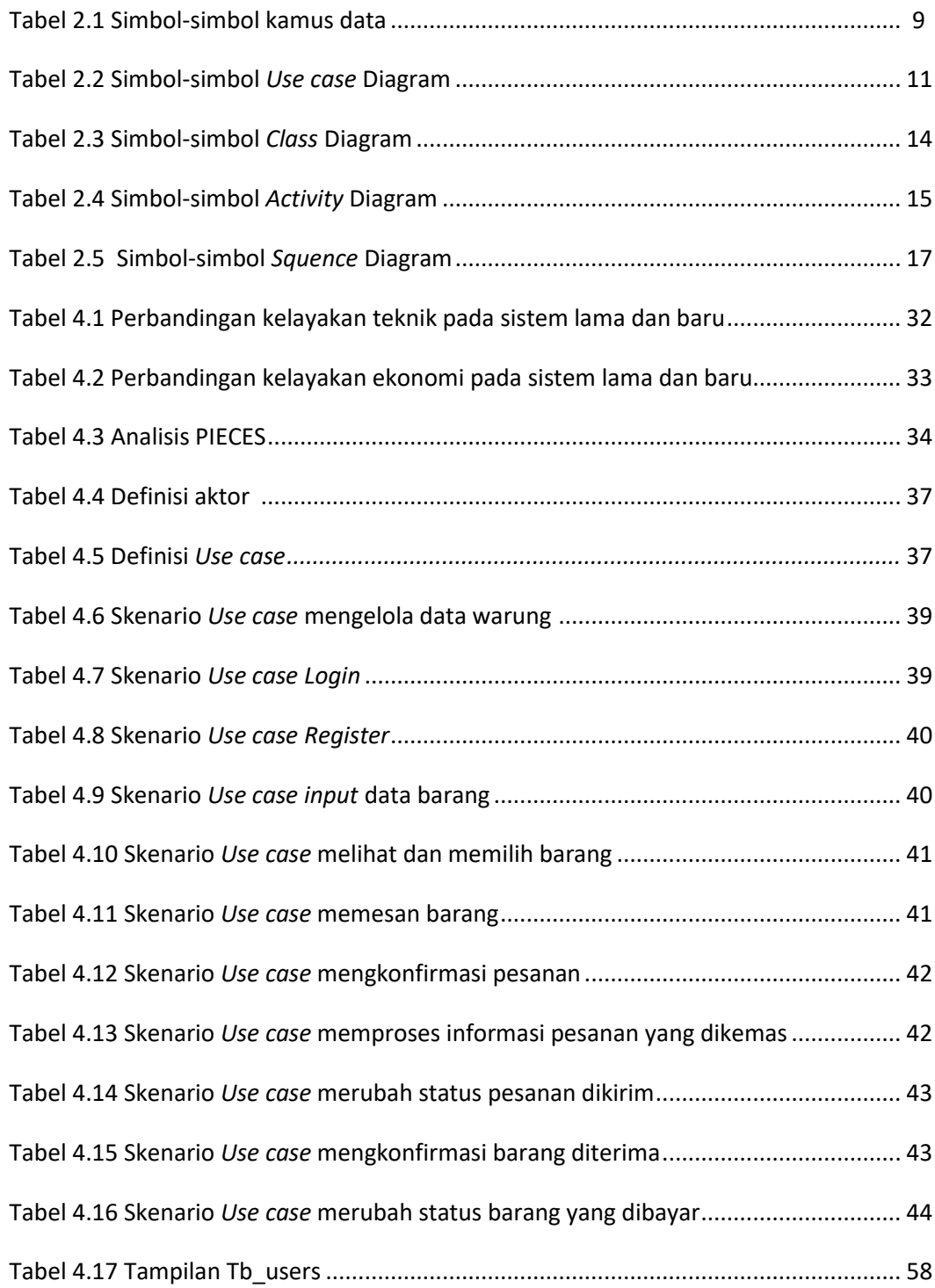

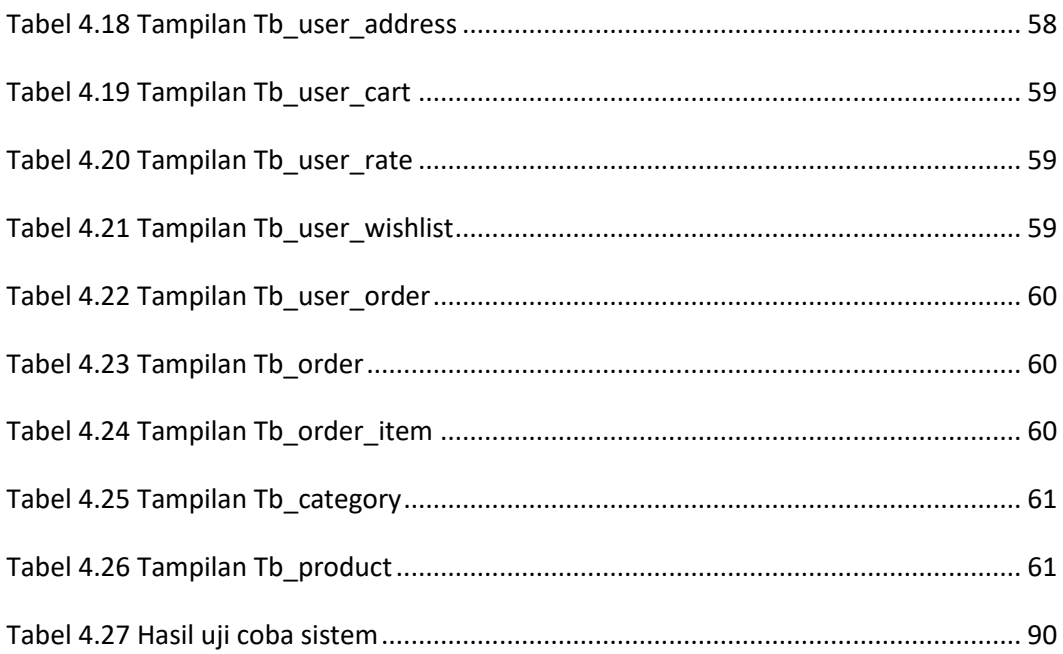

#### DAFTAR GAMBAR

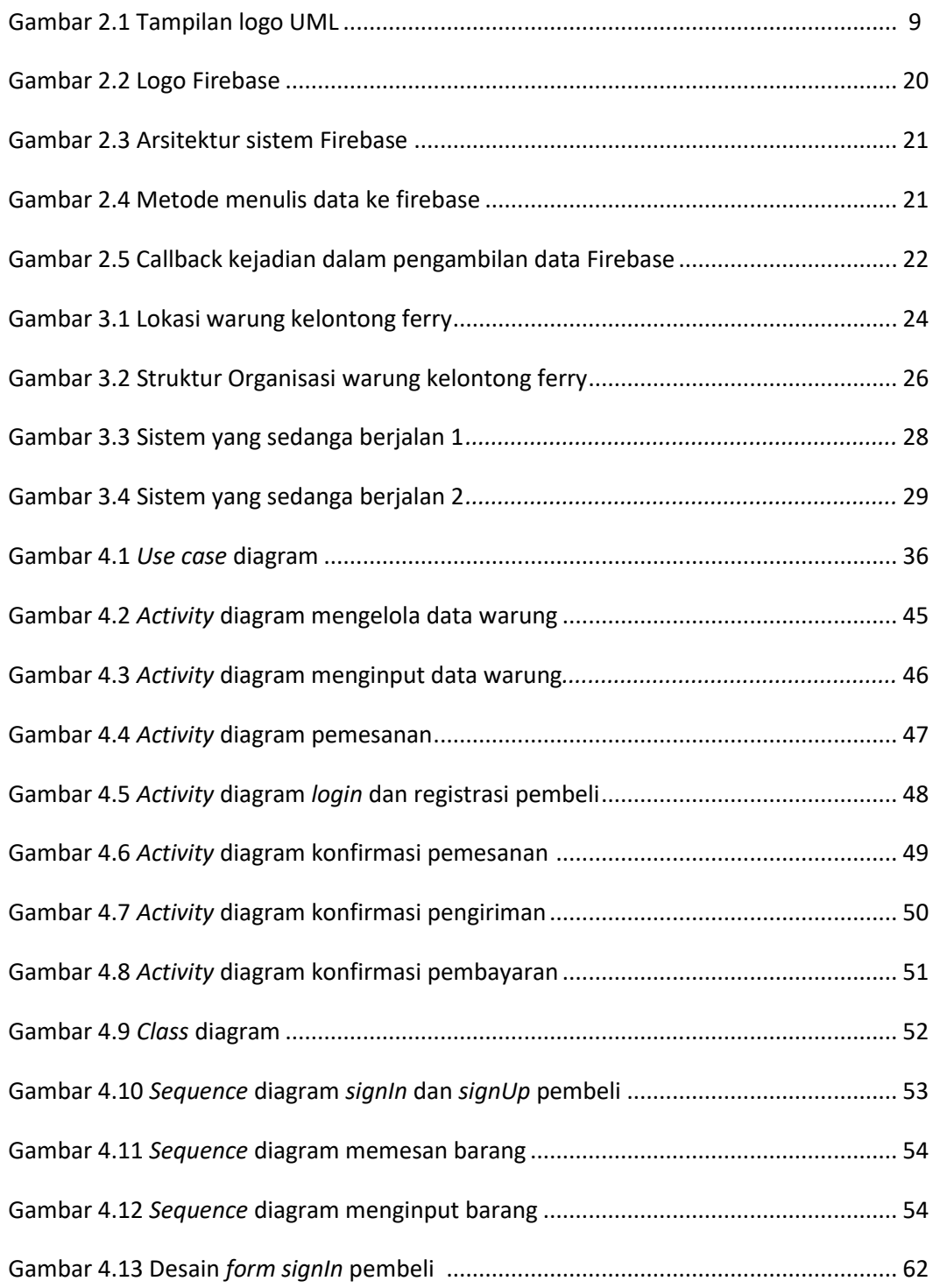

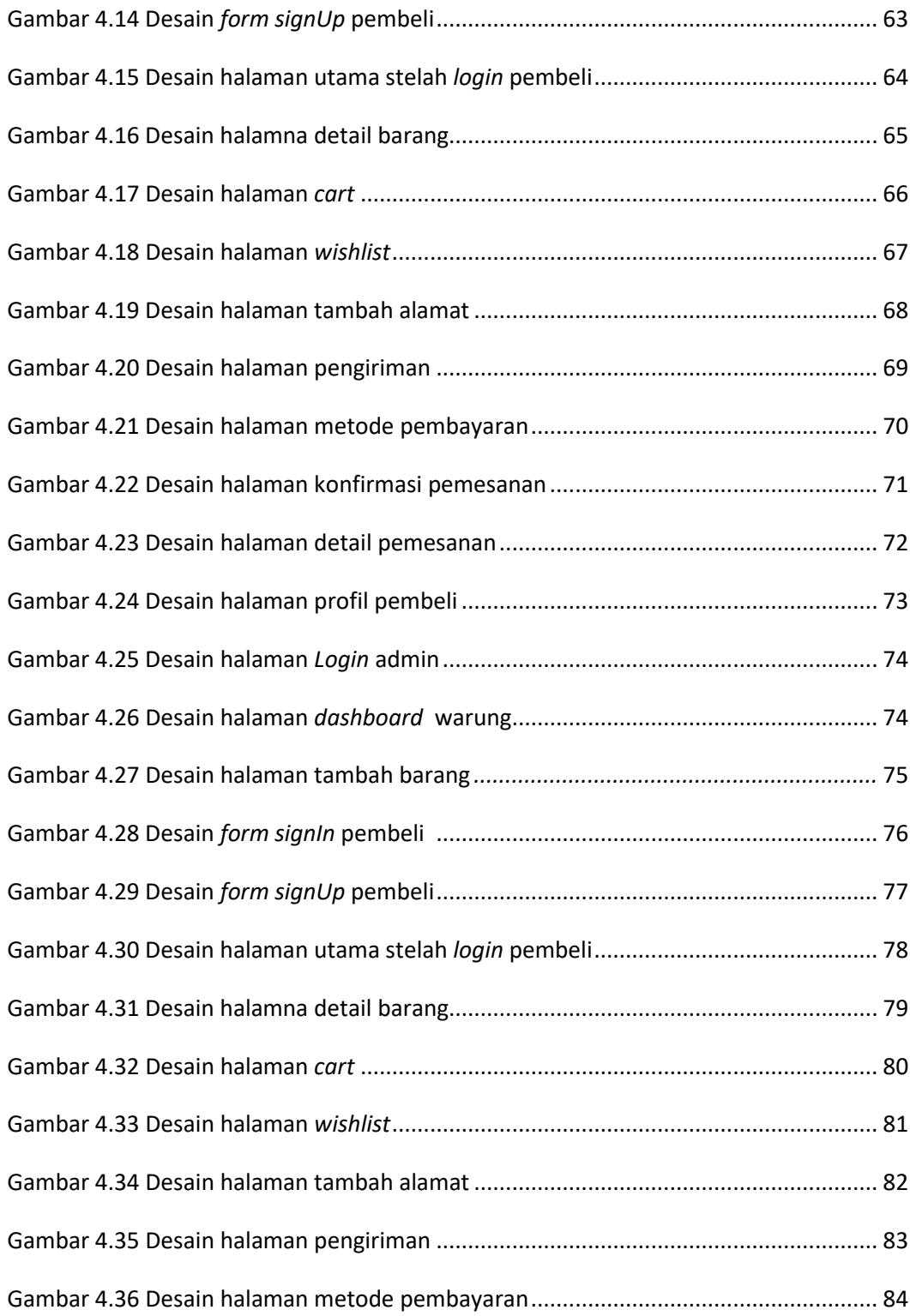

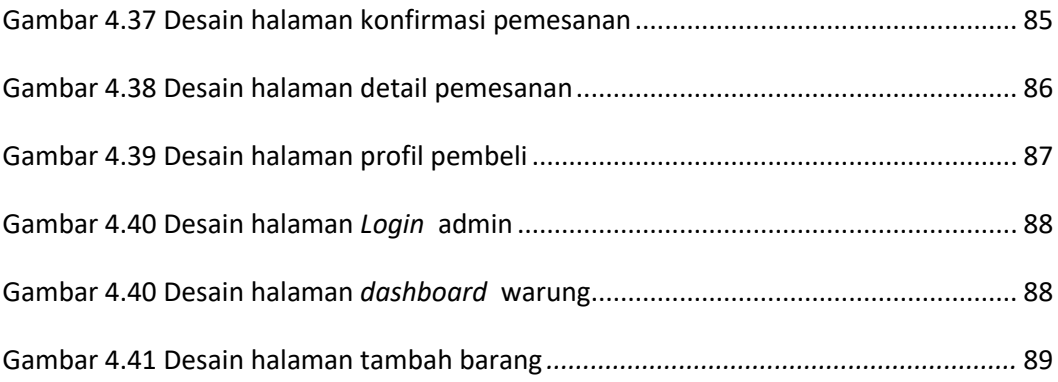